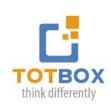

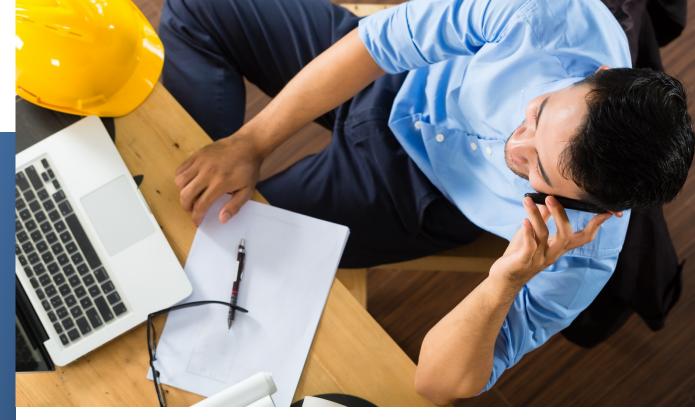

# Managing Projects with Microsoft Project (Level 1)

With our MS Project training you will learn how to plan and manage your projects more effectively

## **Course Objectives**

Upon completion of the course, participants will be able to accomplish the following:

- Understand the basic purpose and operation of the software, and work with windows, Ribbon tabs and buttons, and views.
- Create a new project and create, edit, and outline a task list, as well as establish dependencies by linking tasks.
- Add and assign resources to a project, work with project calendars, and enter project costs, such as standard, variable, and fixed costs.
- Apply page setup options, create headers and footers, insert page breaks, and preview and print project information.
- Apply task type settings, modify fixed tasks, set task constraints, and define and format the critical path.
- Apply preset and custom contours, edit resource assignments, identify and resolve resource overallocations, and set and modify a baseline.
- Track the progress of a project, update tasks and schedule, and compare baseline vs. actual data.

GILLES ESSIAMBRE
President / Productivity
Expert

gessiambre@totbox.ca 1.888.609.3397

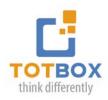

### **Course Content**

#### **The Basics**

Project Management Concepts; Getting Started; Application and Windows; Ribbon and Tabs; Saving Projects; Changing the View; Moving Within a View

#### **Project Creation**

Project Information; Creating Task Lists; Editing Task Lists; Outlining Task Lists; Task Dependencies; Modifying Task Dependencies; Task Information

#### **Project Resources and Costs**

Project Resources; Resource Assignment Concepts; Assigning Resources; Working with Project Calendars; Working with Resource Calendars; Working with Task Calendars; Entering Project Costs

#### **Printing Schedule Information**

Page Setup Options; Previewing Views and Reports; Printing Project Information

#### **Changing Scheduling Methods**

Resource Assignment Concepts; Task Type Settings; Changing Task Type Settings; Task Constraints; Identifying Factors Affecting Tasks; Defining the Critical Path; Formatting the Critical Path

#### **Resolving Resource Conflicts**

Preset Contours; Applying Preset Contours; Editing Resource Assignments; Resource Overallocations; Locating Resource Overallocations; Resolving Resource Overallocations; Saving the Baseline

#### **Tracking Project Progress**

Tracking Task Progress; Updating Tasks; Updating the Remaining Schedule; Comparing Baseline and Actual Data

#### Sorting, Filtering and Grouping

Sorting Views; Filtering Views; Grouping Tasks and Resources

#### **Formatting the Project Environment**

Formatting Views: Formatting the Gantt Chart

#### **Workshop Format:**

- 2 day workshop, 8:30 4:00 pm / \$598.00 per person
- Live Webinar: Four 2.5 sessions /\$498.00 per person

**GILLES ESSIAMBRE** 

President / Productivity
Expert

gessiambre@totbox.ca 1.888.609.3397